## Registre taxe de séjour

Etablissement :

Période de perception :

ne rien écrire dans ce type de cellule

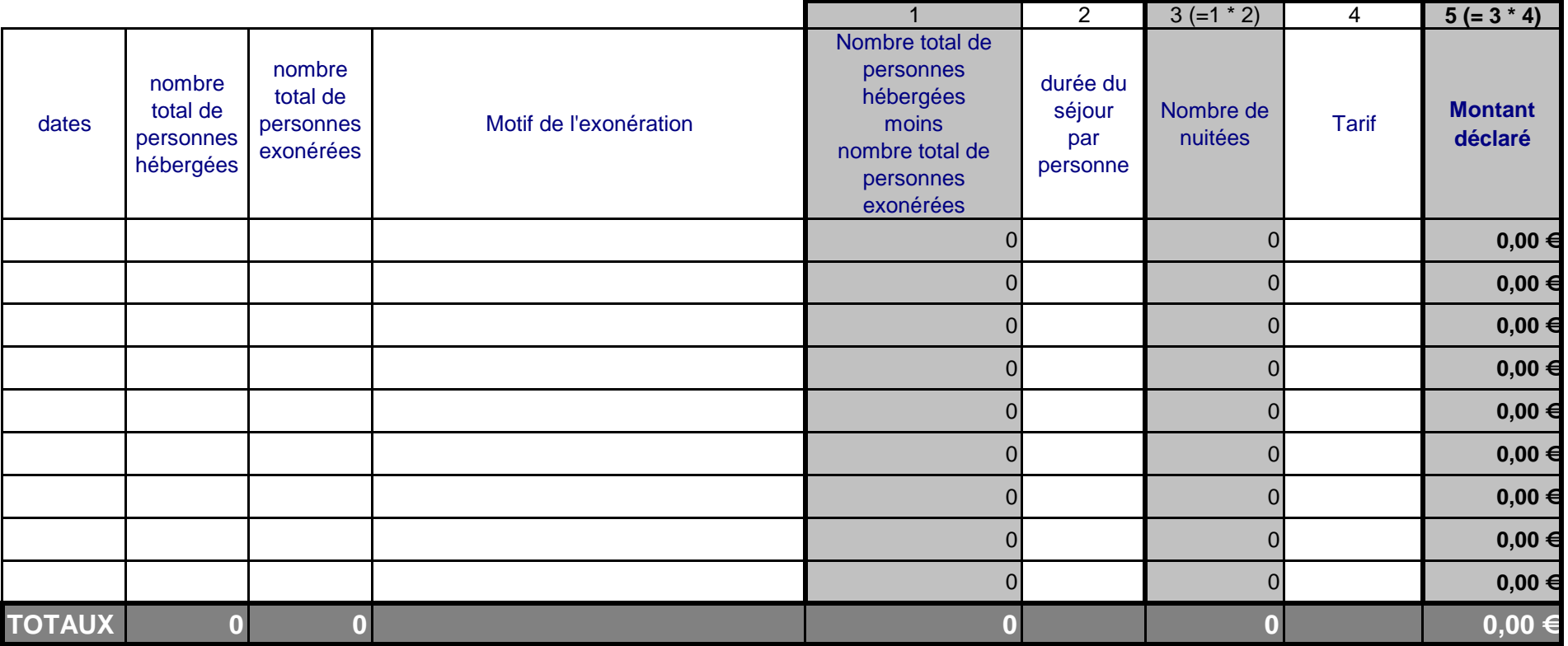